# INSCRIPTIONS DANS L'ENSEIGNEMENT SECONDAIRE II

# **Ouverture du dossier d'inscription du 4 mars au 26 mars 2024**

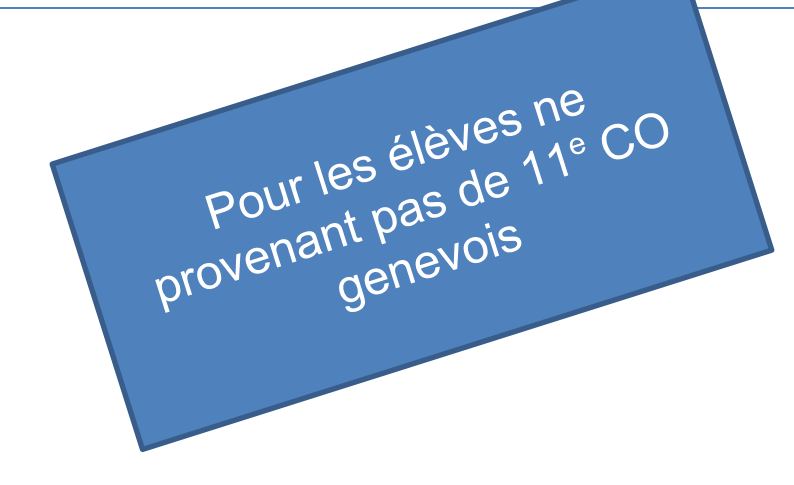

Edition rentrée 2024

DGES II • Chemin de l'Echo 5a • 1213 Onex [• www.ge.ch/](http://www.ge.ch/)c/es2

# **MARCHE À SUIVRE** OUVERTURE DU DOSSIER D'INSCRIPTION

## **AVANT DE COMMENCER**

Veuillez vérifier que vous avez les éléments indispensables à l'ouverture du dossier d'inscription:

- $\checkmark$  identifiant e-démarches (adresse e-mail) ;
- mot de passe e-démarches ;
- 1. Veuillez-vous rendre sur la page<https://ge.ch/c/es2> et cliquez sur le point 4 "Inscriptions par scolarité de provenances". Cliquez ensuite sur la lettre correspondante à votre provenance (Lettres B, C, E ou F)

# Processus d'inscription à l'ES II pour les élèves issus d'une scolarité AGEP, France ou d'une école publique Suisse

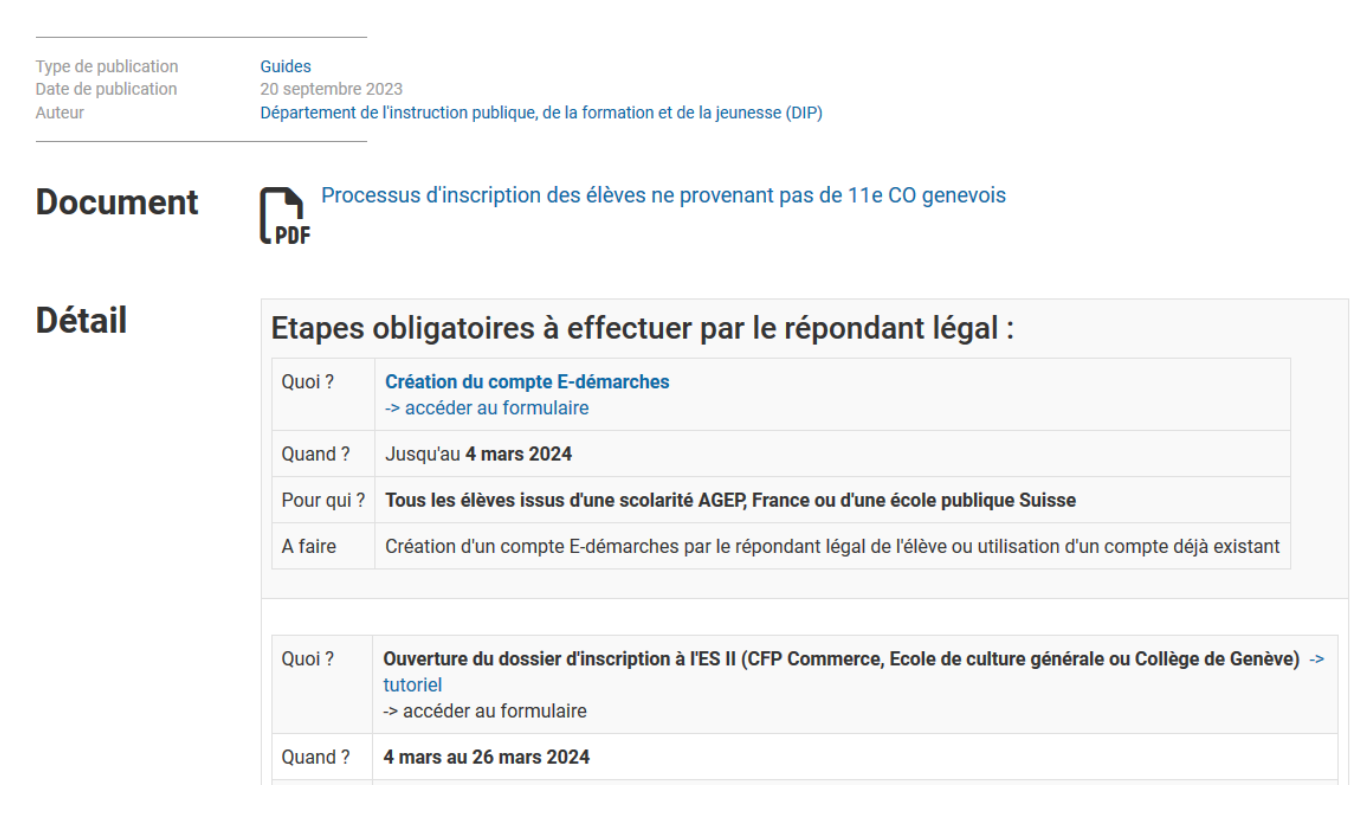

## 2. Connectez-vous grâce aux identifiants e-démarches.

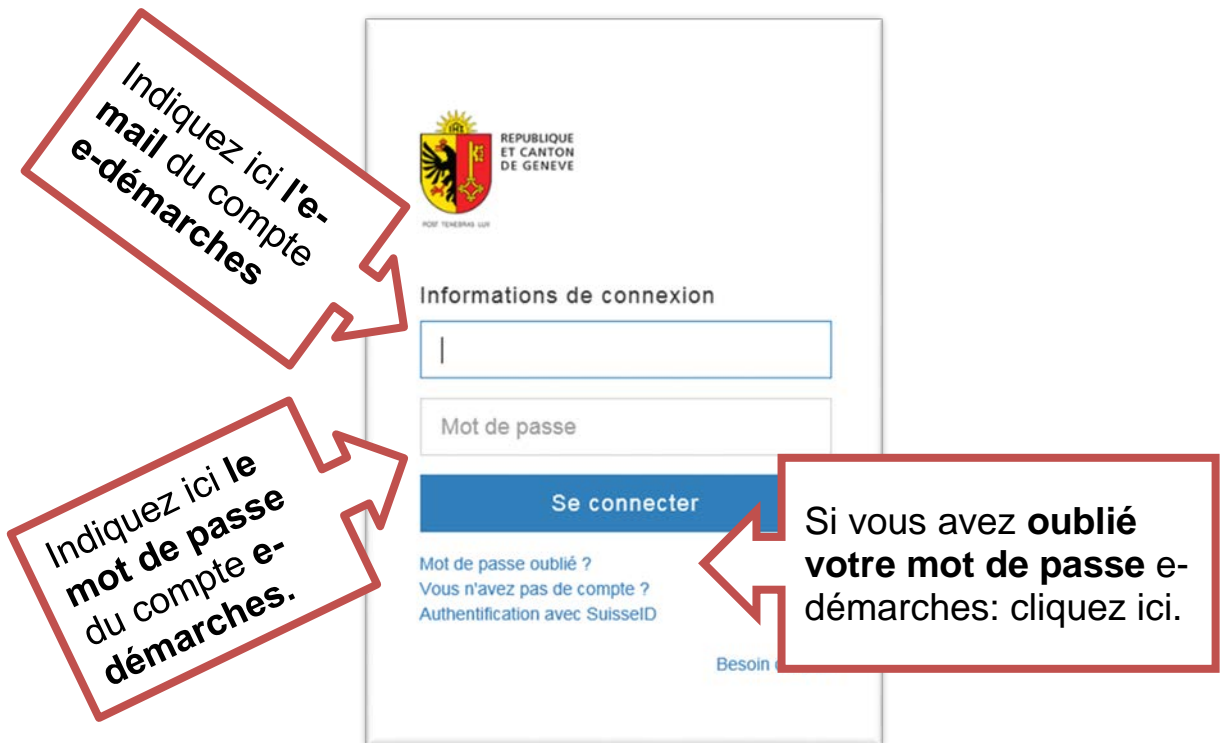

En cas de problème, vous pouvez contacter la hotline e-démarches au numéro suivant : 0840 235 235. Cependant, il **est impératif de demander à conserver votre compte (ne pas créer un nouveau compte)**.

3. Veuillez lire les conditions d'utilisation, vérifier que vous disposez de tous les documents nécessaires (voir page suivante) et cliquer sur « Continuer ».

Demande d'inscription à l'Enseignement Secondaire II **ETAPE 1/6** ▶ Conditions d'utilisation

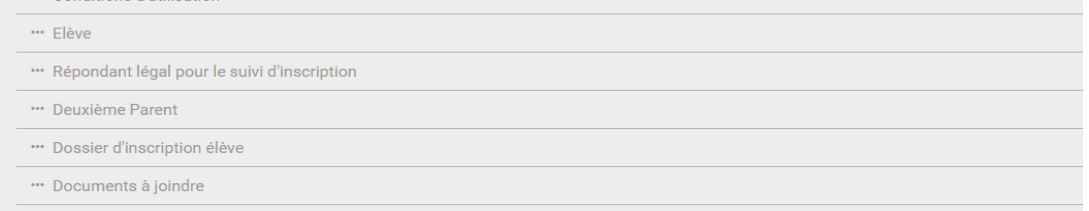

## **Conditions d'utilisation**

Ce formulaire est ouvert aux élèves actuellement non scolarisés en 11e degré du Cycle d'orientation public genevois.

Il permet d'effectuer une demande d'inscription à l'Enseignement secondaire II pour les formations suivantes

- · CFP de commerce en école
- · Collège de Genève
- · Ecole de culture générale
- · Centre de formation pré-professionnelle (CFPP), uniquement pour les élèves en provenance de l'office médico-pédagogique (OMP)

Avertissement : un certain nombre de documents seront à téléverser en pièces jointes, à la fin de ce formulaire. Ces documents doivent être individuellement prêts avant de débuter la saisie du formulaire

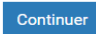

# **Documents nécessaires :**

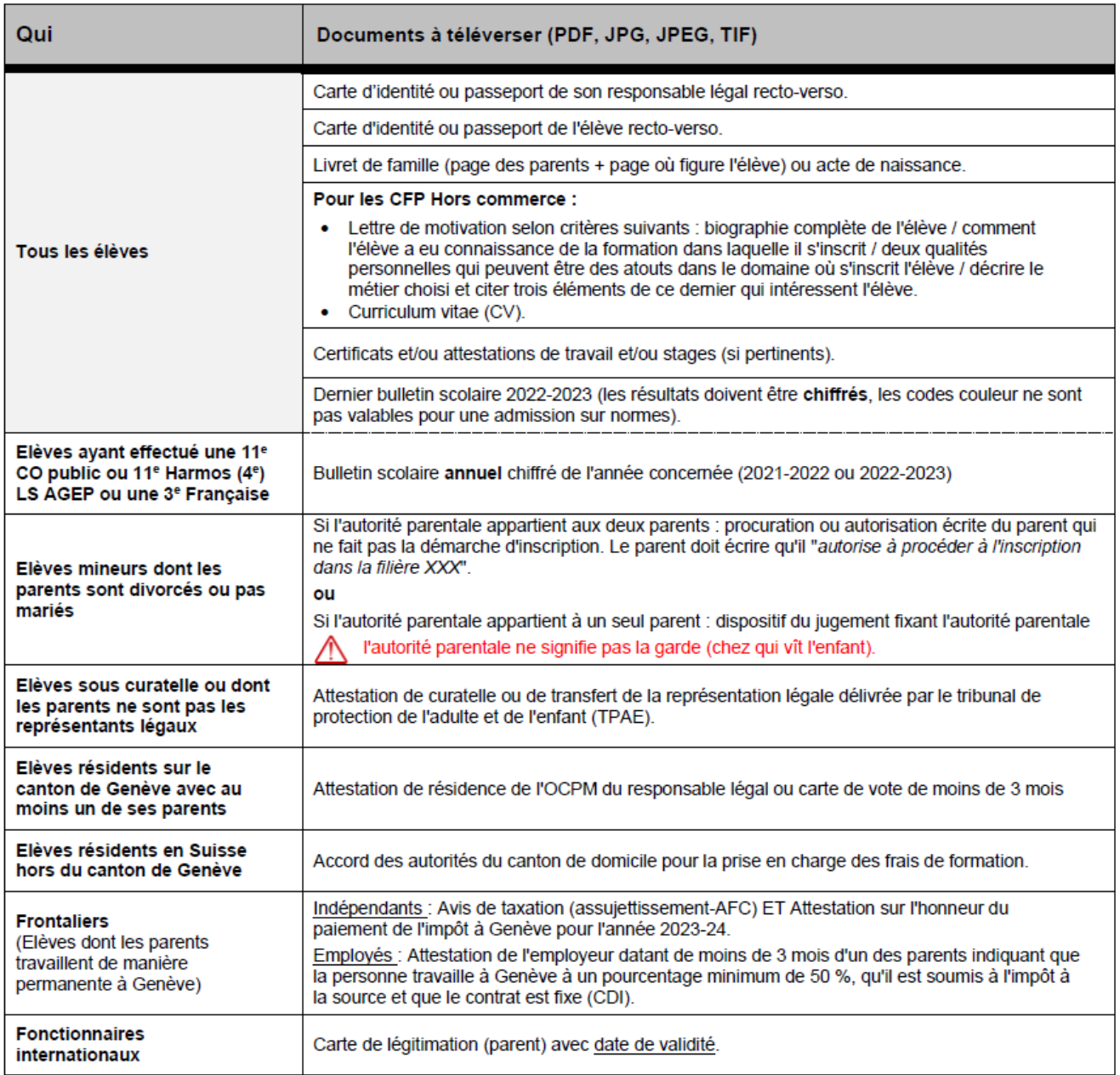

## 4. Veuillez compléter tous les champs du formulaire.

### Adresse de l'élève

Merci de renseigner l'adresse de résidence actuelle de l'élève. Cette adresse doit être l'adresse officielle et doit être utilisable pour l'envoi de courriers postaux (nom sur la boîte aux lettres). Si nécessaire, utilisez le

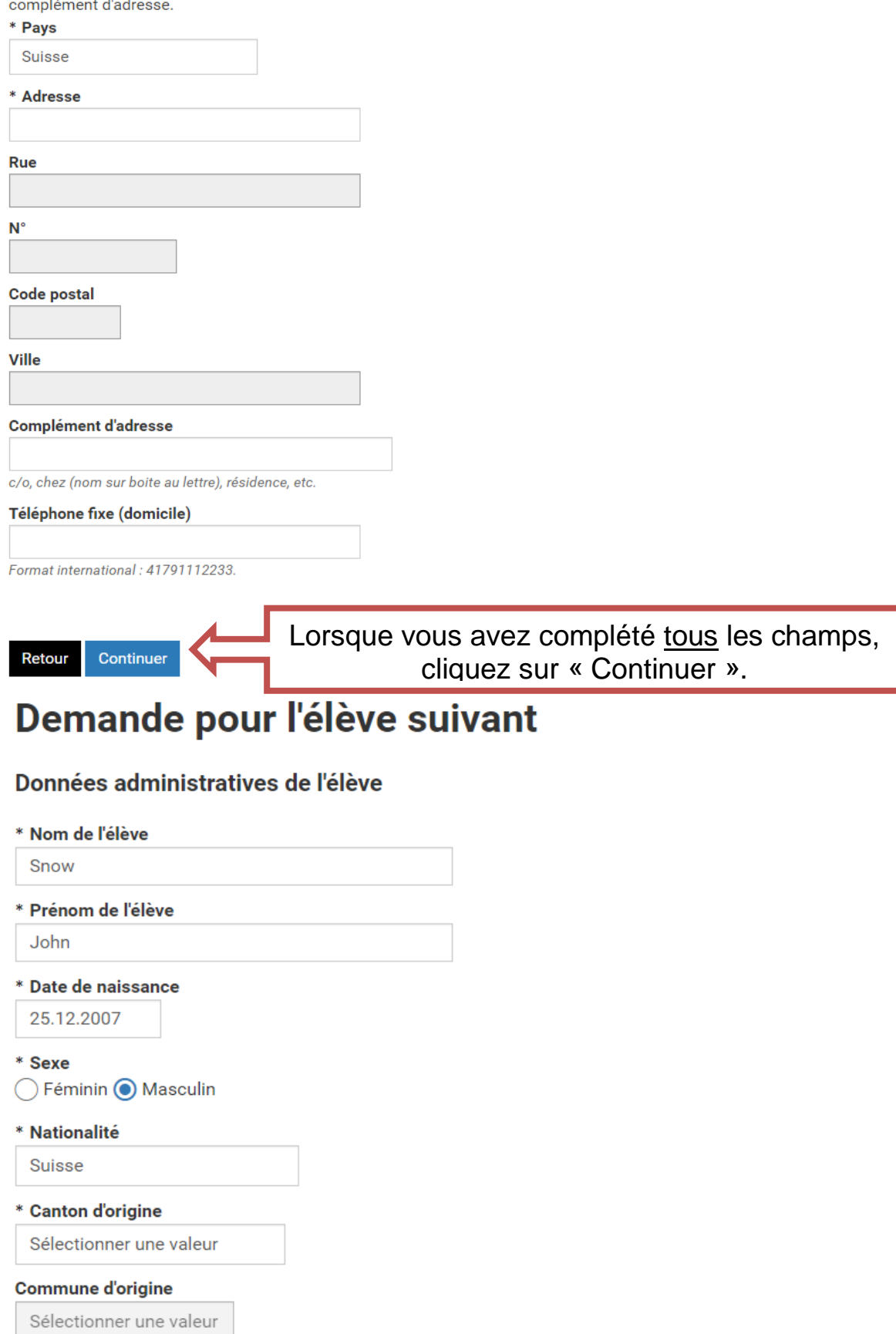

# Parent - répondant légal pour le suivi **d'inscription**

### Répondant légal pour le suivi d'inscription

Le 1er parent-répondant légal doit obligatoirement être et correspondre aux données de votre compte edémarches ci-dessous. Pour modifier une de ces informations, il vous faut retourner sur votre espace and the company of the company of the company of the company of the company

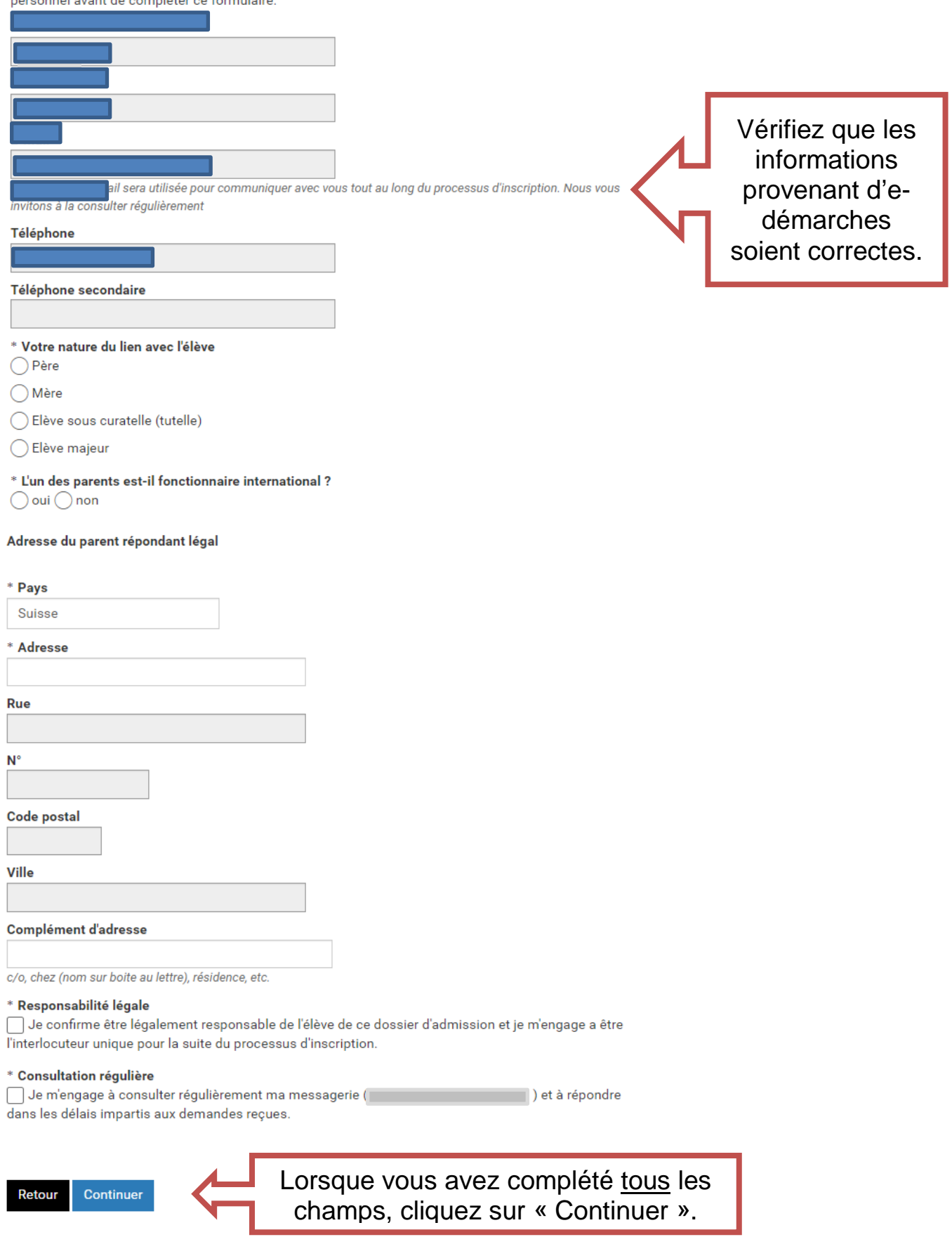

## **Deuxième Parent**

### 2e parent d'élève

#### \* Saisie du 2e parent

 $\odot$  oui

non (2e parent décédé, inconnu)

La saisie du 2e parent est obligatoire, même si celui-ci n'a pas la garde ou la resonsabilité légale de l'élève (sauf si celuici est décédé).

### Saisie du 2e parent

#### \* Nature du lien avec l'élève

 $\bigcap$  Père

 $\bigcirc$  Mère

\* Ce deuxième parent est-il responsable légal de l'élève ?  $\bigcirc$  oui  $\bigcirc$  non

 $*$  Nom

\* Prénom E-mail **Confirmation E-mail** 

Veuillez ressaisir votre adresse e-mail pour contrôle.

#### Téléphone mobile

Format international : 41791112233.

### Adresse du deuxième parent

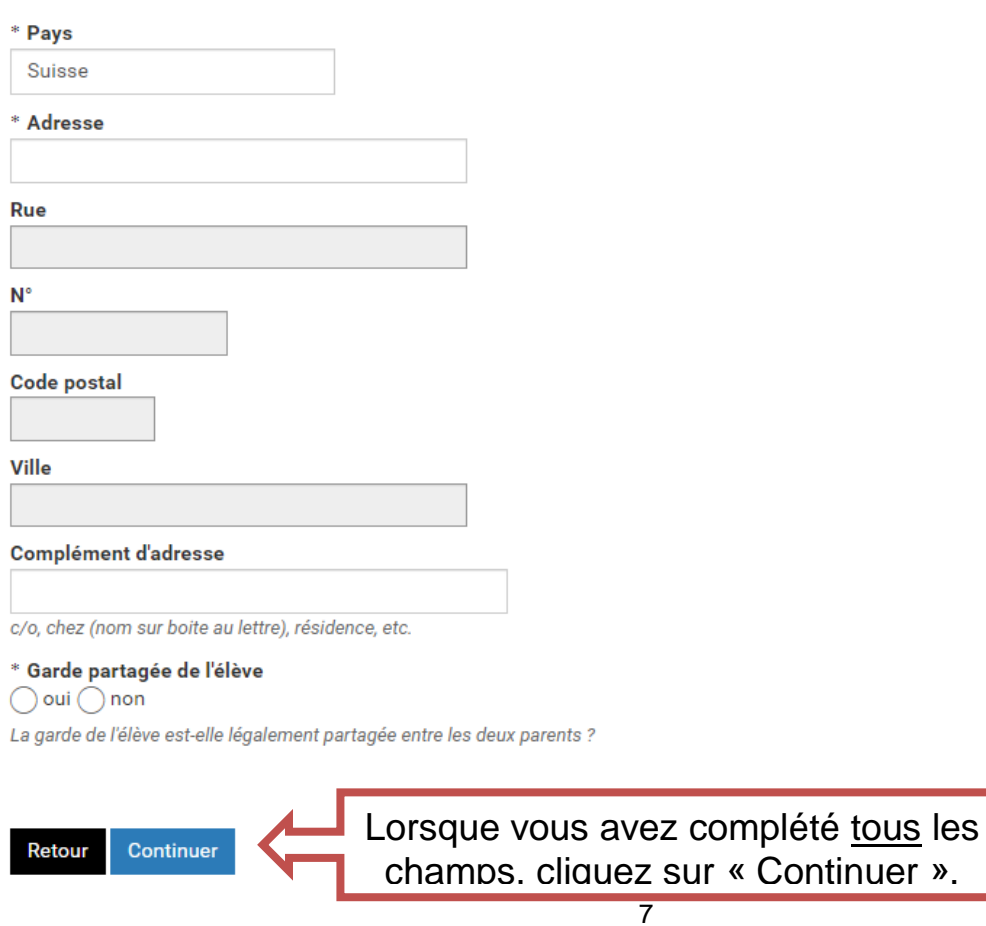

Continuer ».

# 1ère possibilité :

# Dossier d'inscription élève

## Scolarité de provenance

## \* Type d'école de provenance

⊙ Ecole privée AGEP au bénéfice de normes d'admission

France

- O Office médico-pédagogique (OMP)
- Autre école
- ) Non scolarisé / Enseignement à domicile
- \* Ecole privée AGEP

\* Degré (AGEP)

 $\bigcap$  11e (4e)

 $\bigcap$  12e (3e)

◯ 13e (2nde)

\* L'élève a-t-il suivi par le passé le 11e degré du Cycle d'orientation publique genevois ?  $\bigcirc$  oui  $\bigcirc$  non

\* L'élève a-t-il suivi par le passé une 3e Française ?

 $\bigcirc$  oui  $\bigcirc$  non

## **Choix de formation**

\* L'élève demande son admission pour l'une des formations suivantes

CFP = Centre de formation professionnelle ; ECG = Ecole de culture générale

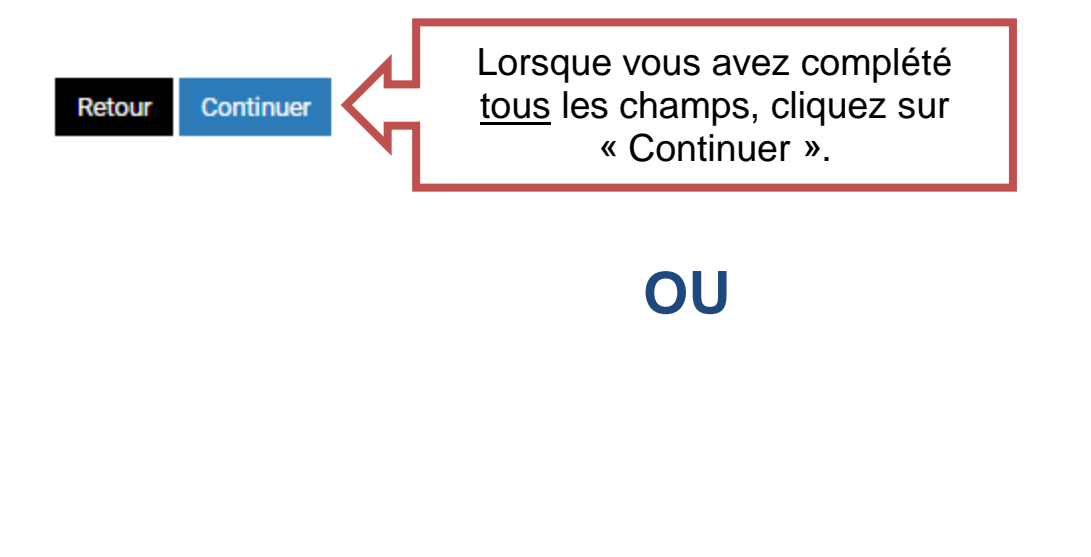

8

## 2<sup>ème</sup> possibilité :

# Dossier d'inscription élève

## Scolarité de provenance

### \* Type d'école de provenance

◯ Ecole privée AGEP au bénéfice de normes d'admission

**O** France

Office médico-pédagogique (OMP)

- Autre école
- ◯ Non scolarisé / Enseignement à domicile

Seules les provenances admissibles en baccalauréat général des séries L, ES, S sont admissibles.

\* Ecole publique ou privée française reconnue par l'Education nationale

 $\bigcirc$  oui  $\bigcirc$  non

Liste des écoles : https://www.education.gouv.fr/annuaire

\* Nom de l'école

\* L'élève a-t-il suivi par le passé le 11e degré du Cycle d'orientation publique genevois ?  $\bigcirc$  oui  $\bigcirc$  non

\* L'élève a-t-il suivi par le passé une 11e Harmos (4e) LS AGEP ?  $\bigcirc$  oui  $\bigcirc$  non

\* L'élève présente-t-il un trouble (par ex: dyslexique, dysorthographique) ?  $\bigcirc$  oui  $\bigcirc$  non

## **Choix de formation**

\* L'élève demande son admission pour l'une des formations suivantes

CFP = Centre de formation professionnelle ; ECG = Ecole de culture générale

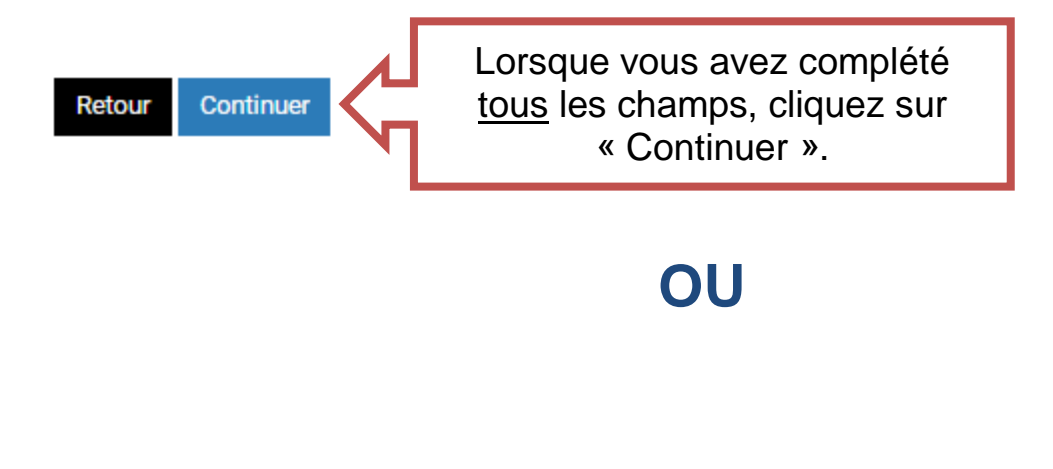

## **3ème possibilité :**

# Dossier d'inscription élève

## Scolarité de provenance

\* Type d'école de provenance ◯ Ecole privée AGEP au bénéfice de normes d'admission  $\bigcap$  France O Office médico-pédagogique (OMP) ◯ Autre école ◯ Non scolarisé / Enseignement à domicile \* L'élève a-t-il suivi par le passé le 11e degré du Cycle d'orientation publique genevois ?  $\bigcirc$  oui  $\bigcirc$  non \* L'élève a-t-il suivi par le passé une 11e Harmos (4e) LS AGEP ?  $\bigcirc$  oui  $\bigcirc$  non \* L'élève a-t-il suivi par le passé une 3e Française ?  $\bigcirc$  oui  $\bigcirc$  non

## **Choix de formation**

\* L'élève demande son admission pour l'une des formations suivantes

CFP = Centre de formation professionnelle ; ECG = Ecole de culture générale

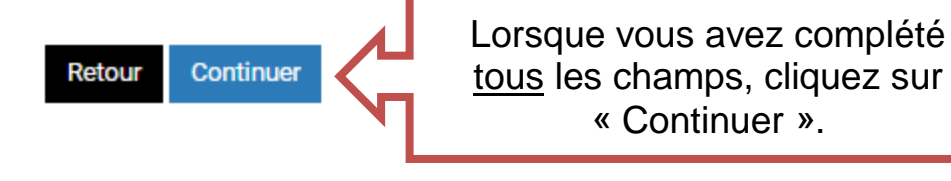

**OU**

## 4<sup>ème</sup> possibilité :

# Dossier d'inscription élève

## Scolarité de provenance

### \* Type d'école de provenance

- Ecole privée AGEP au bénéfice de normes d'admission
- France
- Office médico-pédagogique (OMP)
- Autre école
- ◯ Non scolarisé / Enseignement à domicile

Vous serez convoqués pour des tests d'admission d'ici au mois au mars. Les résultats de ces tests détermineront l'admissibilité dans la formation souhaitée

### \* Nom de l'école

\* Degré actuel

\* L'élève a-t-il suivi par le passé le 11e degré du Cycle d'orientation publique genevois ?  $\bigcirc$  oui  $\bigcirc$  non

\* L'élève a-t-il suivi par le passé une 11e Harmos (4e) LS AGEP ?  $\bigcirc$  oui  $\bigcirc$  non

\* L'élève a-t-il suivi par le passé une 3e Française ?  $\bigcirc$  oui  $\bigcirc$  non

\* L'élève présente-t-il un trouble (par ex: dyslexique, dysorthographique) ?  $\bigcirc$  oui  $\bigcirc$  non

## **Choix de formation**

\* L'élève demande son admission pour l'une des formations suivantes

CFP = Centre de formation professionnelle ; ECG = Ecole de culture générale

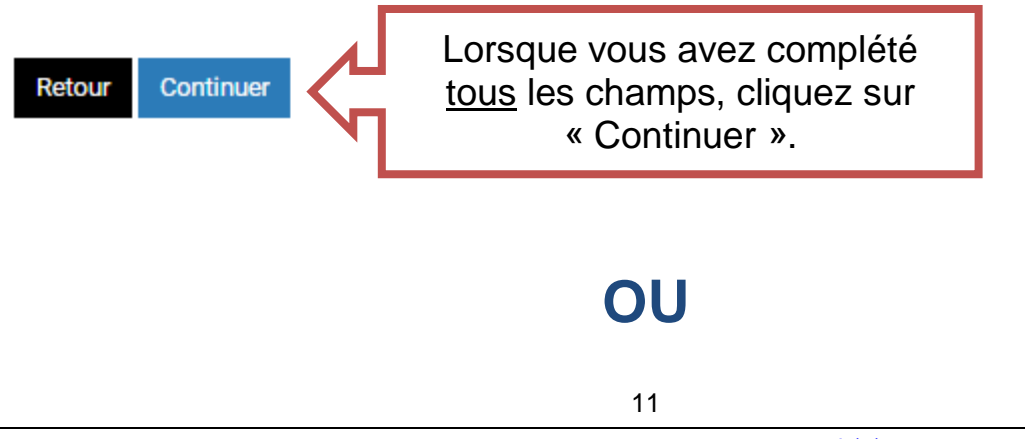

## 5<sup>ème</sup> possibilité :

# Dossier d'inscription élève

## Scolarité de provenance

## \* Type d'école de provenance

◯ Ecole privée AGEP au bénéfice de normes d'admission

 $\bigcap$  France

Office médico-pédagogique (OMP)

Autre école

Non scolarisé / Enseignement à domicile

\* Précisez la situation

\* L'élève a-t-il suivi par le passé le 11e degré du Cycle d'orientation publique genevois ?  $\bigcirc$  oui  $\bigcirc$  non

\* L'élève a-t-il suivi par le passé une 11e Harmos (4e) LS AGEP ?  $\bigcirc$  oui  $\bigcirc$  non

\* L'élève a-t-il suivi par le passé une 3e Française ?  $\bigcirc$  oui  $\bigcirc$  non

\* L'élève présente-t-il un trouble (par ex: dyslexique, dysorthographique) ?  $\bigcirc$  oui  $\bigcirc$  non

## **Choix de formation**

## \* L'élève demande son admission pour l'une des formations suivantes

CFP = Centre de formation professionnelle ; ECG = Ecole de culture générale

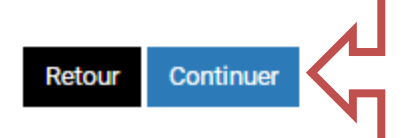

Lorsque vous avez complété tous les champs, cliquez sur « Continuer ».

## 5. Veuillez insérer les pièces jointes nécessaires à l'inscription de votre enfant

Attention : pièces jointes différentes selon la scolarité de provenance (voir tableau en page 4 de la brochure).

# Documents à joindre

#### Documents répondant légal

#### \* Document d'identité du répondant légal pour le suivi d'inscription

+ Ajouter

Carte d'identité (recto verso) ou passeport.

#### \* Livret de Famille ou acte de naissance

+ Ajouter

#### Preuve de l'autorité parentale ou procuration du 2e parent

+ Ajouter

Obligatoire si les deux parents ne font pas ménage commun. Accepté : Procuration ou autorisation écrite du parent qui ne fait pas la démarche d'inscription ou Jugement du tribunal attestant le retrait de l'autorité parentale au 2e parent.

#### Attestation de l'OCPM du responsable légal

+ Ajouter

OCPM = Office cantonal de la population et des migrations. Obligatoire pour les élèves résidents sur le canton de Genève avec au moins un de ses parents. Si l'élève est majeur, attestation de l'élève et d'un parent : PDF, PNG, JPG, JPEG, TIF. Taille maximum du fichier 2000KB.

#### Attestation d'emploi ou preuve d'assujettissement AFC

+ Ajouter

Obligatoire pour les parents frontaliers. Critères décrits dans la liste des documents à fournir. AFC = Administration fiscale cantonale genevoise.

#### Documents administratifs élève

#### \* Document d'identité de l'élève

+ Ajouter

Carte d'identité (recto verso) ou passeport.

Accord des autorités du canton de domicile pour la prise en charge des frais de formation

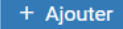

Obligatoire si aucun parent ne réside sur le Canton de Genève (sauf frontaliers).

#### **Documents scolaires**

#### \* Bulletin(s) scolaire(s) de l'année scolaire en cours

+ Ajouter

1er trimestre ou 1er semestre. Doit être daté de l'année scolaire en cours. Une indication claire des résultats chiffrés obtenus doit figurer sur les bulletins. Les codes couleurs ne sont pas valables

#### 1-2 bulletins scolaires annuels antérieurs à l'année scolaire en cours

+ Aiouter

En complément du bulletin scolaire de l'année scolaire en cours (optionnel).

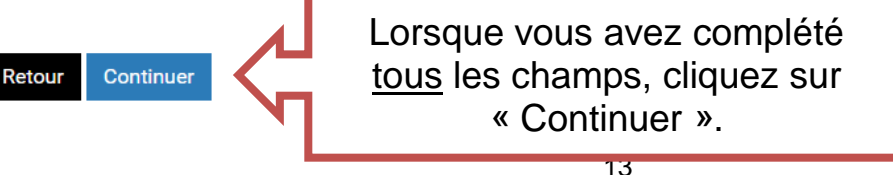

DGES II . Chemin de l'Echo 5a . 1213 Onex . www.ge.ch/c/es2

# 6. Veuillez vérifier les informations puis valider

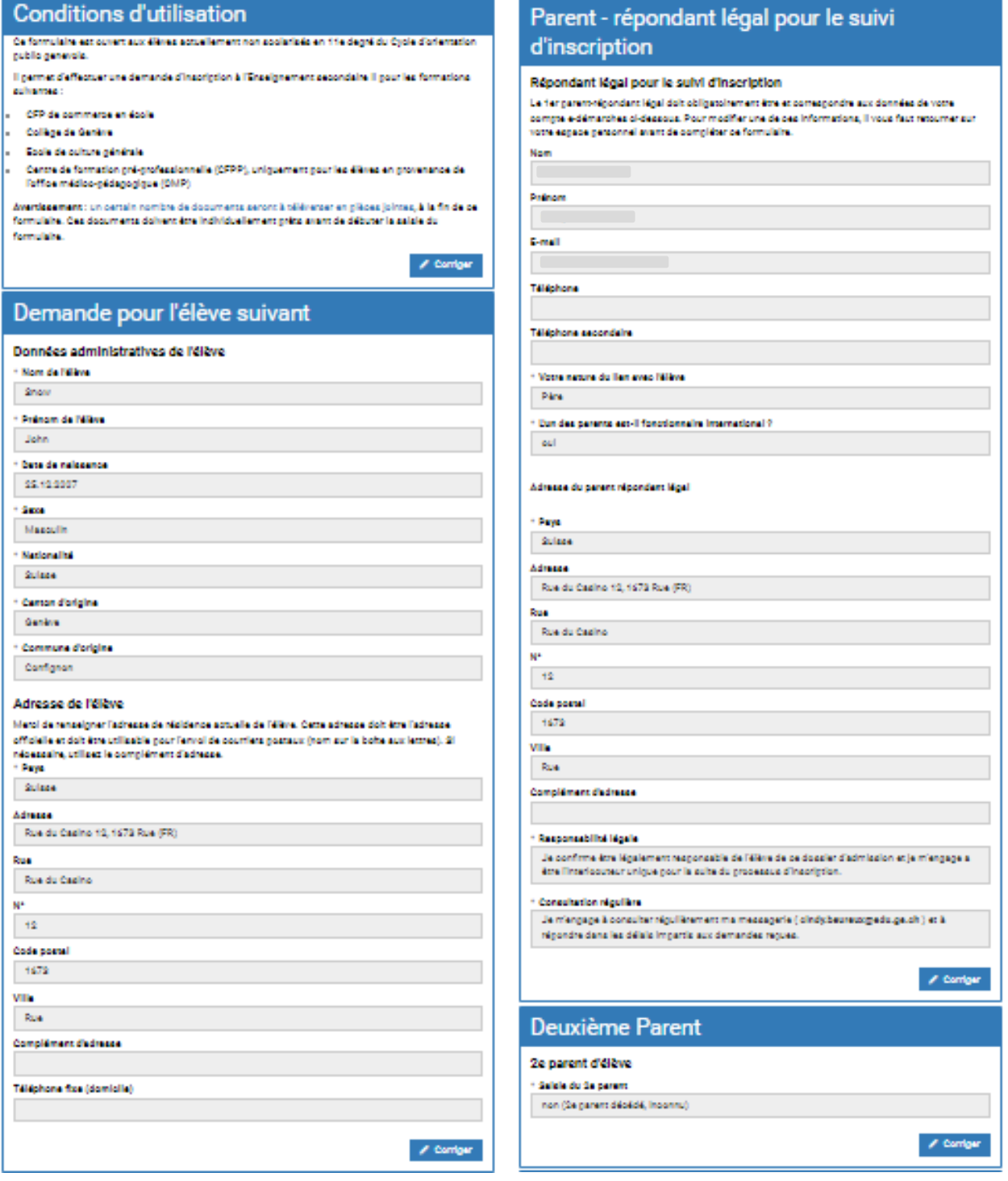

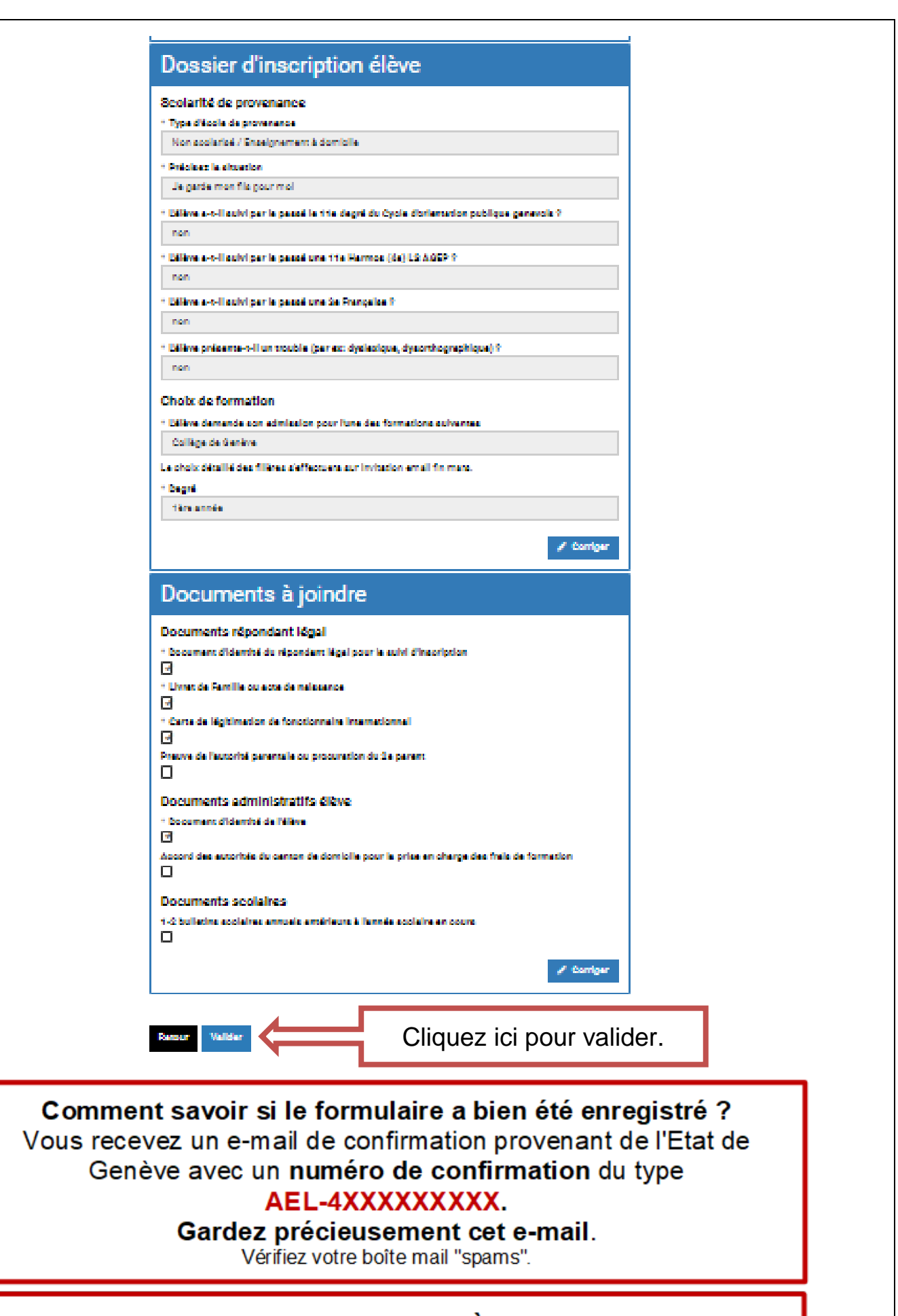

## EN CAS DE PROBLÈME. **VEUILLEZ CONTACTER LA HOTLINE AU 022.327.37.54**